# Исследование методов сегментации для выделения областей интереса на рентгеновских снимках лёгких

Д.В. Машков *Самарский национальный исследовательский университет им. академика С.П. Королева* Самара, Россия dima-mashkov00@mail.ru

Н.Ю. Ильясова *Институт систем обработки изображений - филиал ФНИЦ «Кристаллография и фотоника» РАН Самарский национальный исследовательский университет им. академика С.П. Королева* Самара, Россия ilyasova.nata@gmail.ru

Н.С. Демин *Институт систем обработки изображений - филиал ФНИЦ «Кристаллография и фотоника» РАН Самарский национальный исследовательский университет им. академика С.П. Королева* Самара, Россия volfgunus@gmail.com

*Аннотация***—В статье представлены различные подходы сегментации легких реализованные с использованием библиотеки Scikit-Learn и языка программирования Python, а также проведён сравнительный анализ их эффективности для повышения точности выделения областей интереса в задаче диагностики заболеваний лёгких**. **Набор данных, используемый для исследования, получен из базы данных пациентов клиники «Дорожная клиническая больница на ст. Самара ОАО РЖД».** 

### *Ключевые слова— биомедицинские изображения, зоны интереса, автоматическая сегментация, классификаторы, рентгеновские снимки лёгких.*

# 1. ВВЕДЕНИЕ

Для того, чтобы предотвратить сложное течение болезни, необходима своевременная диагностика и точное установление диагноза. Рентгеновские снимки легких обычно используются в пульмонологии. Поскольку обследование с использованием рентгена грудной клетки является относительно быстрой и дешевой процедурой, его можно использовать в качестве надлежащего диагностического инструмента для скрининга заболеваний органов дыхания, таких как пневмония и туберкулез. Тема представляет практический интерес, так как в последние годы для ускорения проведения анализа медицинских изображений стало распространённым использование технических средств и цифровых технологий распознавания изображений [1]. Более того, сегментация рентгеновских снимков лёгких имеет важное значение при определении диагноза болезни [2]. Разработчики совместно с врачами представляют программное обеспечение для автоматической сегментации изображений с целью облегчить и сделать анализ снимков более удобным и быстрым.

На данный момент есть множество способов классификации медицинских изображений. Текстурные признаки и ранее показывали хорошие результаты при распознавании биомедицинских изображений и их дальнейшей диагностики [3]. Также в статье о клетках крови [4] проводится выявление патологий с использованием текстурных характеристик в различных цветовых спектрах. В этой работе предложена технология выделения областей интереса, разработанная на основе метода классификации изображений k – средних. Для повышения точности изображения пользуются коэффициентами корреляции, которые описаны в работе [5]..

Основная цель данной работы – выполнить сегментацию разными способами с акцентами на трёх областях: лёгкие, тело человека и задний фон. Для решения поставленной задачи мы имеем на руках сырую и не размеченную базу данных пациентов клиники «Дорожная клиническая больница на ст. Самара ОАО РЖД». База данных включала в себя рентгенограммы пациентов разных полов, старше 18 лет. Все изображения были в формате (.bmp) с разрешением 512x512. Для нашей задачи необходимо было выделить три области интереса: легкие, тело человека и задний фон. Для этого врачом-экспертом вручную были размечены данные в датасете.

Подобное исследование с учётом специфики данных, числа классов и способов сегментации проводились впервые. В рамках работы также выявлялись факторы, которые необходимо учитывать для получения качественной сегментации изображений лёгких.

## 2. СЕГМЕНТАЦИЯ РЕНТГЕНОВСКИХ СНИМКОВ ЛЁГКИХ

В данной работе сегментация изображения проводится в две фазы: выделение признаков с предварительной подготовкой снимка и обучение модели с последующей сегментацией. Перед расчётом признаков выполняются некоторые предварительные операции: перевод изображений в оттенки серого и нормализация изображений. Результатом данного шага является более чёткая и резкая рентгенограмма лёгких в оттенках серого.

Для проведения сегментации использовался текстурный анализ на основе признаков Харалика [6]. Вычисление этих признаков выполнялось средствами библиотеки Scikit-Learn. На следующем этапе после получения необходимых численных значений нужно выполнить объединение масок с отдельными зонами в одну для каждого снимка.

Следующим шагом является разделение данных на тренировочные и тестовые, обучение модели и сегментация тестовых изображений. Проводим сегментацию рентгеновских снимков лёгких, используя

VIII Международная конференция и молодёжная школа «Информационные технологии и нанотехнологии» (ИТНТ-2022) Том 3. Распознавание, обработка и анализ изображений

нижеперечисленные методы анализа изображений: дискриминантный анализ, алгоритм KNN, логистическая регрессия, дерево решений и Random forest.

Ниже приведена таблица 1, отражающая численные значения метрики precision, демонстрирующая способность отличать данный класс от других классов. На рисунке 1 представлено исходное изображение (рис. 1а) с результатами сегментации рентгеновского снимка лёгких. Из представленных расчётов можно сделать вывод, что дерево решений в экспериментальных условиях, в совокупности с представленными данными, является самым эффективным, так как по результатам сегментации метод показал себя быстрым и точным.

Дискриминантный анализ продемонстрировал точность близкую к значению 0.5, что является низким показателем. Такой же результат прослеживается и в методе логистической регрессии. Метод К-соседей показал неплохие результаты наравне с деревом решений и Random forest, но является несколько более медленным по времени анализа снимков, чем дерево решений. Random forest, демонстрируя точные результаты, является неэффективным из-за длительного времени работы.

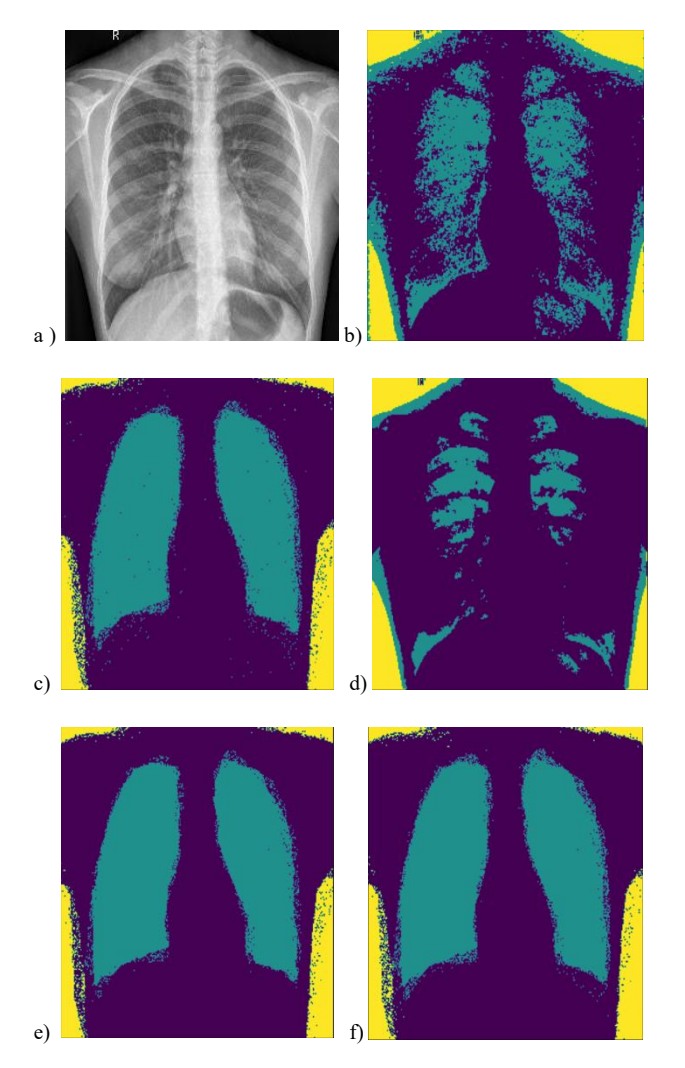

Рис. 1. Результаты экспериментальных исследований. а) Начальное изображение b) Дискриминантный анализ с) Метод К-соседей d) Логистическая регрессия е) Дерево решений f) Random forest

Таблица I. РЕЗУЛЬТАТЫ ЭКСПЕРИМЕНТАЛЬНЫХ ИССЛЕДОВАНИЙ

|         |                                | Показатели эффективности |                                             |                      |                                                    |
|---------|--------------------------------|--------------------------|---------------------------------------------|----------------------|----------------------------------------------------|
|         |                                | Время,<br>$\mathfrak{c}$ | Точность<br>определения<br>тела<br>человека | Точность<br>я лёгких | Точность<br>определени определения<br>заднего фона |
| поритмы | Дискрими-<br>нантный<br>анализ | 6.504                    | 0.69                                        | 0.57                 | 0.62                                               |
|         | <b>Memod</b><br>К-соседей      | 6.577                    | 0.86                                        | 0.88                 | 0.73                                               |
|         | Логистиче<br>ская<br>регрессия | 14.651                   | 0.64                                        | 0.56                 | 0.61                                               |
|         | Дерево<br>решений              | 4.683                    | 0.86                                        | 0.9                  | 0.74                                               |
|         | <b>Random forest</b>           | 116.50                   | 0.87                                        | 0.89                 | 0.73                                               |

#### $\mathcal{E}$ ЗАКЛЮЧЕНИЕ

Методы компьютерного анализа изображений, являясь удобным инструментом, помогают человечеству во многих аспектах жизни, но особенно это заметно в мелинине.  $3a$ долгое время развития цифровых технологий человек сделал алгоритмы сегментации достаточно совершенными, чтобы проводить анализ биомедицинских изображений, опираясь на ограниченные объёмы данных. В ходе работы были реализованы несколько методов сегментации лёгких, а также проведён сравнительный анализ ИХ эффективности. Из проведённых исследований можно увидеть разницу между самым точным и самым неточным из приведённых алгоритмов. Так, разница точности определения лёгких составляет 36%.

#### БЛАГОДАРНОСТИ

Работа выполнена при финансовой поддержке РФФИ (грант № 19-29-01135), Министерства науки и высшего образования РФ, в рамках выполнения работ по государственному заданию ФНИЦ «Кристаллография и фотоника» РАН.

#### ЛИТЕРАТУРА

- Бурсов, А.И. Применение искусственного интеллекта для анализа  $[1]$ медицинских данных / А. И. Бурсов. - Альманах клинической медицины. - 2019. - № 47(7). - С. 630-633.
- [2] Zhou, B. Lung mass density analysis using deep neural network and lung ultrasound surface wave elastography / Boran Zhou, Xiaoming Zhang // Ultrasonics.  $-2018. - N_2 89. - P. 173-177.$
- Ilyasova, N. Particular Use of BIG DATA in Medical Diagnostic Tasks  $\lceil 3 \rceil$ / N. Ilyasova, A. Kupriyanov, R. Paringer // Pattern Recognition and Image Analysis. - 2018. - Nº 28(1) - P. 114-121.
- Nikitaev, V. Sposob raspoznavaniya izobrazheniya tekstury kletok / V.  $\lceil 4 \rceil$ Nikitaev, B. Flury // Biometrika. − 2010. – № 97(1) – P. 33-41.
- $\lceil 5 \rceil$ Ilyasova, N. Formation of features for improving the quality of medical diagnosis based on discriminant analysis method  $\hat{/}$  N. Ilyasova, A. Kupriyanov, R. Paringer // Computer Optics. - 2014. - Vol. 38(4). - P. 851-856. DOI: 10.18287/0134-2452-2014-38-4-851-855
- [6] Haralick, R.M. Textural features for image classification / R.M. Franchick, K. Shanmugam, Dinstein // IEEE Transactions on Systems,<br>Man, and Cybernetics. -1973. - Vol. SMC-3. - P. 610-621.
- Мясников, В.В. Методы обнаружения и распознавания объектов на цифровых изображениях: учеб. пособие / В.В. Мясников, Н.И. Глумов, В.В. Сергеев. - Самара: Изд-во Самара. гос. аэрокосм. унта. 2006. – 168 с.
- Еременко, Ю.И. Применение метода k-средних идентификации пользователя по клавиатурному почерку / Ю.И.<br>Еременко, Ю.С. Олюнина // Вестник НГУ. - 2019. - № 17(2). - С.  $30 - 38$